Государственное профессиональное образовательное учреждение «Анжеро-Судженский политехнический колледж»

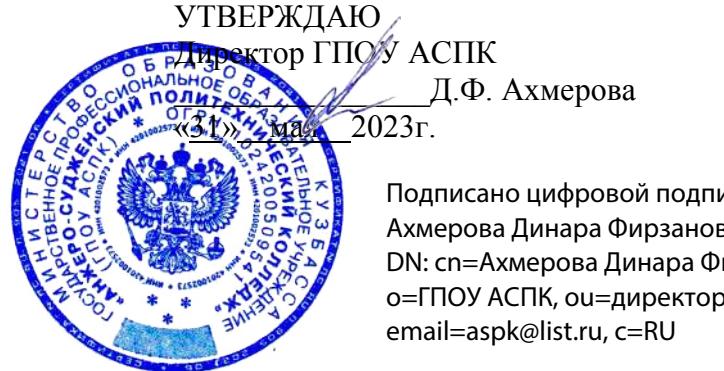

Подписано цифровой подписью: Ахмерова Динара Фирзановна DN: cn=Ахмерова Динара Фирзановна, o=ГПОУ АСПК, ou=директор,

## **РАБОЧАЯ ПРОГРАММА**

учебной дисциплины ОП.12 Информационные технологии в профессиональной деятельности код, специальность 15.02.12 Монтаж, техническое обслуживание и ремонт промышленного оборудования (по отраслям) курс(ы) 3 № групп(ы) 213, 223 форма обучения очная

Рабочая программа учебной дисциплины разработана на основе Федерального государственного образовательного стандарта среднего профессионального образования (далее ФГОС СПО) по специальности 15.02.12 Монтаж, техническое обслуживание и ремонт промышленного оборудования (по отраслям).

РАССМОТРЕНА на заседании МК 15.02.12, 15.02.08, 13.02.11 Протокол № 7 от «<u>24» мая 2023 г.</u> Председатель МК  $\frac{\sqrt{1224}}{\sqrt{100}}$  / Л.В. Белянина

СОГЛАСОВАНА Заместитель директора по УР<br>( MMOO H.B. Mu Н.В. Михеева «31» мая  $202\overline{3}r$ .

Разработчик: В.И. Сумина, преподаватель ГПОУ АСПК

Рецензент: С.П. Моисеева, профессор, доктор физико-математических наук, доцент кафедры теории вероятностей и математической статистики ФГАОУ «Национальный исследовательский Томский государственный университет»

## **СОДЕРЖАНИЕ**

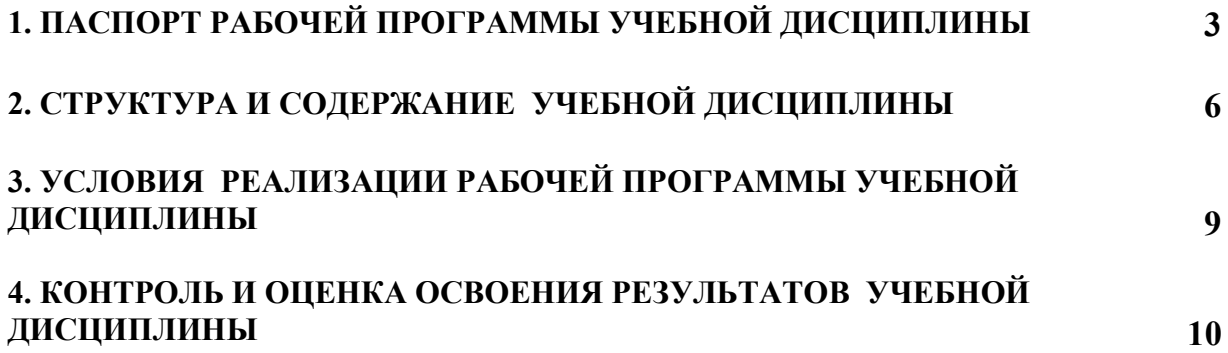

## **1. ПАСПОРТ РАБОЧЕЙ ПРОГРАММЫ УЧЕБНОЙ ДИСЦИПЛИНЫ ОП.12 Информационные технологии в профессиональной деятельности**

## **1.1. Область применения программы**

Рабочая программа учебной дисциплины является частью программы подготовки специалистов среднего звена в соответствии с ФГОС СПО по специальности 15.02.12 Монтаж, техническое обслуживание и ремонт промышленного оборудования (по отраслям) с квалификационной базовой подготовкой техник механик.

Рабочая программа учебной дисциплины может быть использована в дополнительном профессиональном образовании (в программах повышения квалификации и переподготовки).

## **1.2. Место дисциплины в структуре ППССЗ:**

Дисциплина Информационные технологии в профессиональной деятельности изучается в цикле общепрофессиональных дисциплин учебного плана ППССЗ по специальности 15.02.12 Монтаж, техническое обслуживание и ремонт промышленного оборудования (по отраслям).

## **1.3. Цели и задачи дисциплины – требования к результатам освоения дисциплины:**

Рабочая программа направлена на формирование общих и профессиональных компетенций:

ОК 01. Выбирать способы решения задач профессиональной деятельности применительно к различным контекстам;

ОК 02. Использовать современные средства поиска, анализа и интерпретации информации и информационные технологии для выполнения задач профессиональной деятельности;

ОК 03. Планировать и реализовывать собственное профессиональное и личностное развитие, предпринимательскую деятельность в профессиональной сфере, использовать знания по финансовой грамотности в различных жизненных ситуациях;

ОК 04. Эффективно взаимодействовать и работать в коллективе и команде;

ОК 05. Осуществлять устную и письменную коммуникацию на государственном языке Российской Федерации с учетом особенностей социального и культурного контекста;

ОК 06. Проявлять гражданско-патриотическую позицию, демонстрировать осознанное поведение на основе традиционных общечеловеческих ценностей, в том числе с учетом гармонизации межнациональных и межрелигиозных отношений, применять стандарты антикоррупционного поведения;

ОК 07. Содействовать сохранению окружающей среды, ресурсосбережению, применять знания об изменении климата, принципы бережливого производства, эффективно действовать в чрезвычайных ситуациях;

ОК 08. Использовать средства физической культуры для сохранения и укрепления здоровья в процессе профессиональной деятельности и поддержания необходимого уровня физической подготовленности;

ОК 09. Пользоваться профессиональной документацией на государственном и иностранном языках

ПК 1.1. Осуществлять работы по подготовке единиц оборудования к монтажу.

ПК 1.2. Проводить монтаж промышленного оборудования в соответствии с технической документацией.

ПК 1.3. Производить ввод в эксплуатацию и испытания промышленного оборудования в соответствии с технической документацией.

ПК 2.1. Проводить регламентные работы по техническому обслуживанию промышленного оборудования в соответствии с документацией завода-изготовителя.

ПК 2.2. Осуществлять диагностирование состояния промышленного оборудования и дефектацию его узлов и элементов.

ПК 2.3. Проводить ремонтные работы по восстановлению работоспособности промышленного оборудования

ПК 2.4. Выполнять наладочные и регулировочные работы в соответствии с производственным заданием.

ПК 3.1. Определять оптимальные методы восстановления работоспособности промышленного оборудования.

ПК 3.2. Разрабатывать технологическую документацию для проведения работ по монтажу, ремонту и технической эксплуатации промышленного оборудования в соответствии требованиями технических регламентов.

ПК 3.3. Определять потребность в материально-техническом обеспечении ремонтных, монтажных и наладочных работ промышленного оборудования.

ПК 3.4. Организовывать выполнение производственных заданий подчиненным персоналом с соблюдением норм охраны труда и бережливого производства.

В результате освоения дисциплины обучающийся должен **уметь**:

- оформлять конструкторскую и технологическую документацию с использованием специальных компьютерных программ;

- использовать базовые, системные, программные продукты и пакеты прикладных программ в области профессиональной деятельности.

В результате освоения дисциплины обучающийся должен **знать**:

- базовые, системные, программные продукты и пакеты прикладных программ.

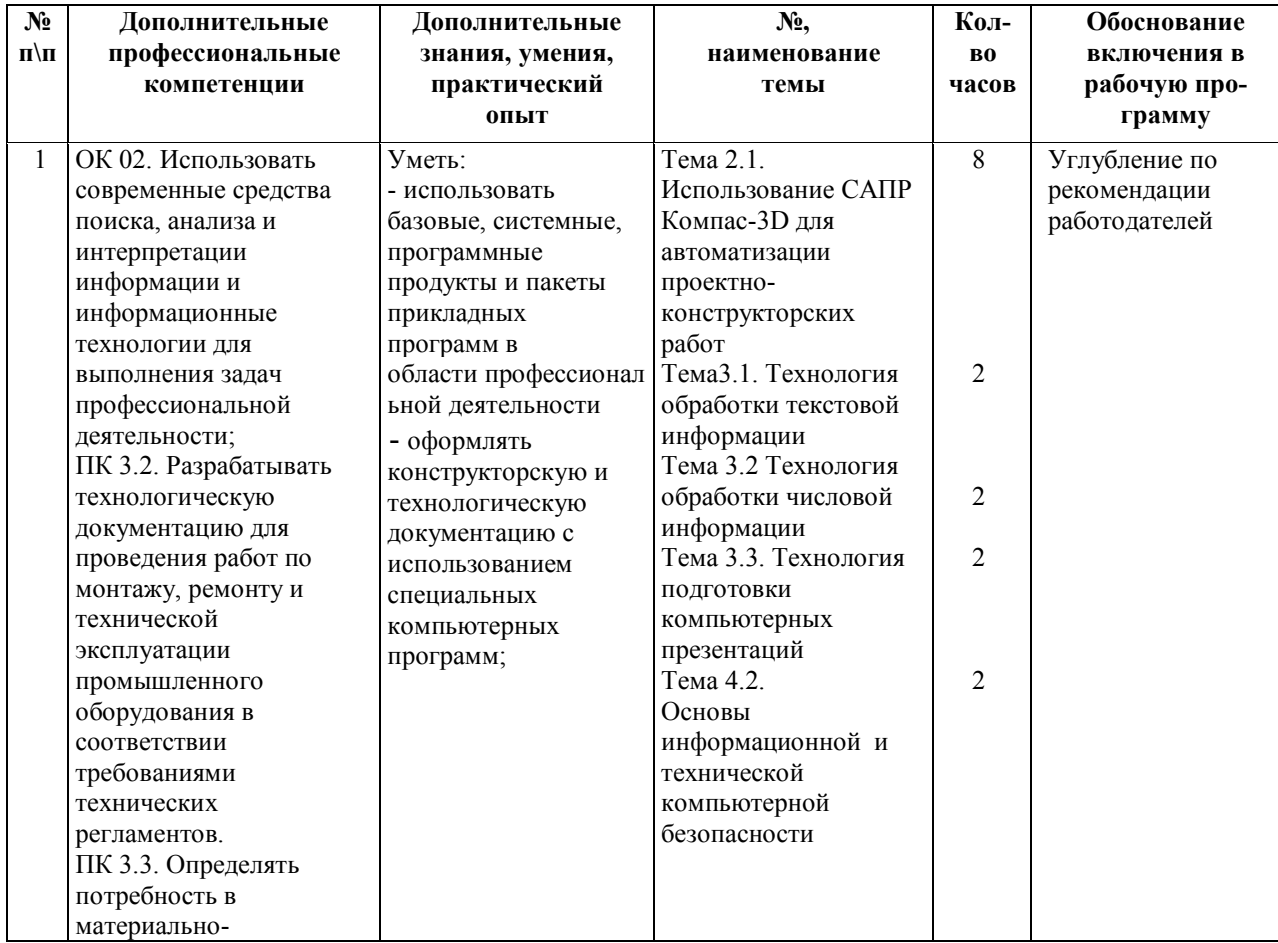

#### **1.4. Использование часов вариативной части ППССЗ -16 часов**

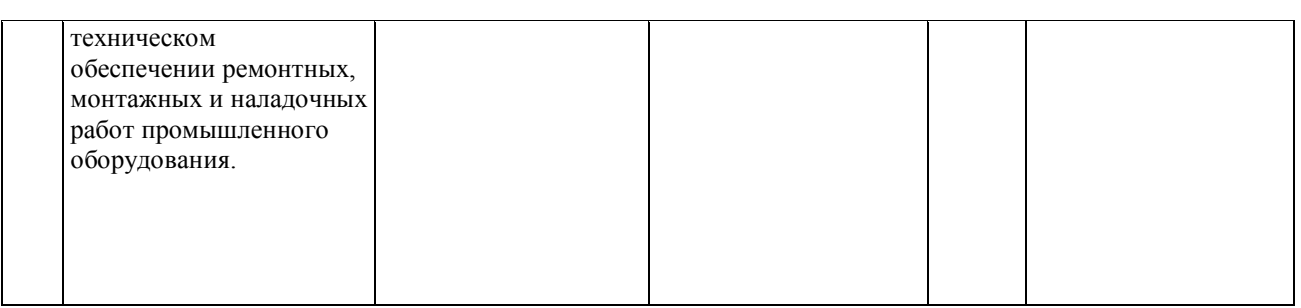

## **1.5. Количество часов на освоение программы дисциплины:**

максимальная учебная нагрузка обучающегося 56 часов, в том числе: - обязательная аудиторная учебная нагрузка обучающегося 56 часов.

# **2. СТРУКТУРА И СОДЕРЖАНИЕ УЧЕБНОЙ ДИСЦИПЛИНЫ**

## **2.1. Объем учебной дисциплины и виды учебной работы**

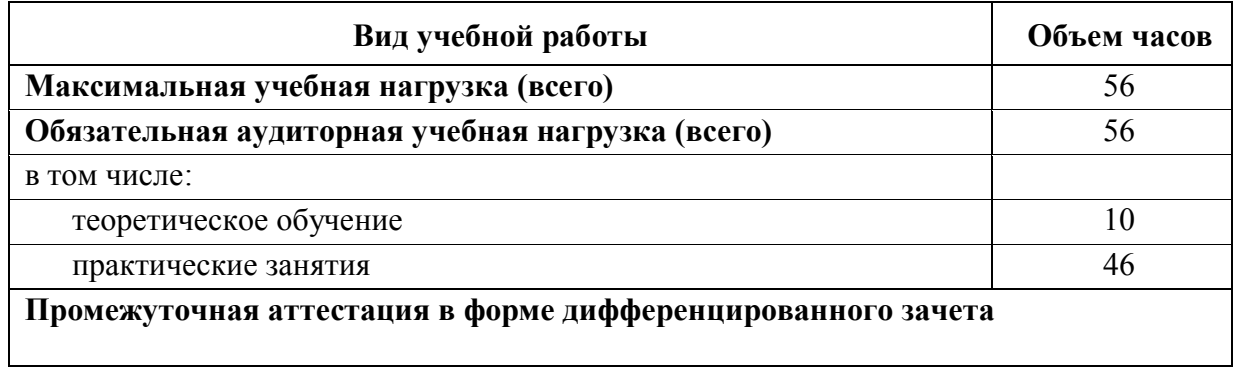

## **2.2. Тематический план и содержание учебной дисциплины ОП.12 Информационные технологии в профессиональной деятельности с учетом рабочей программы воспитания**

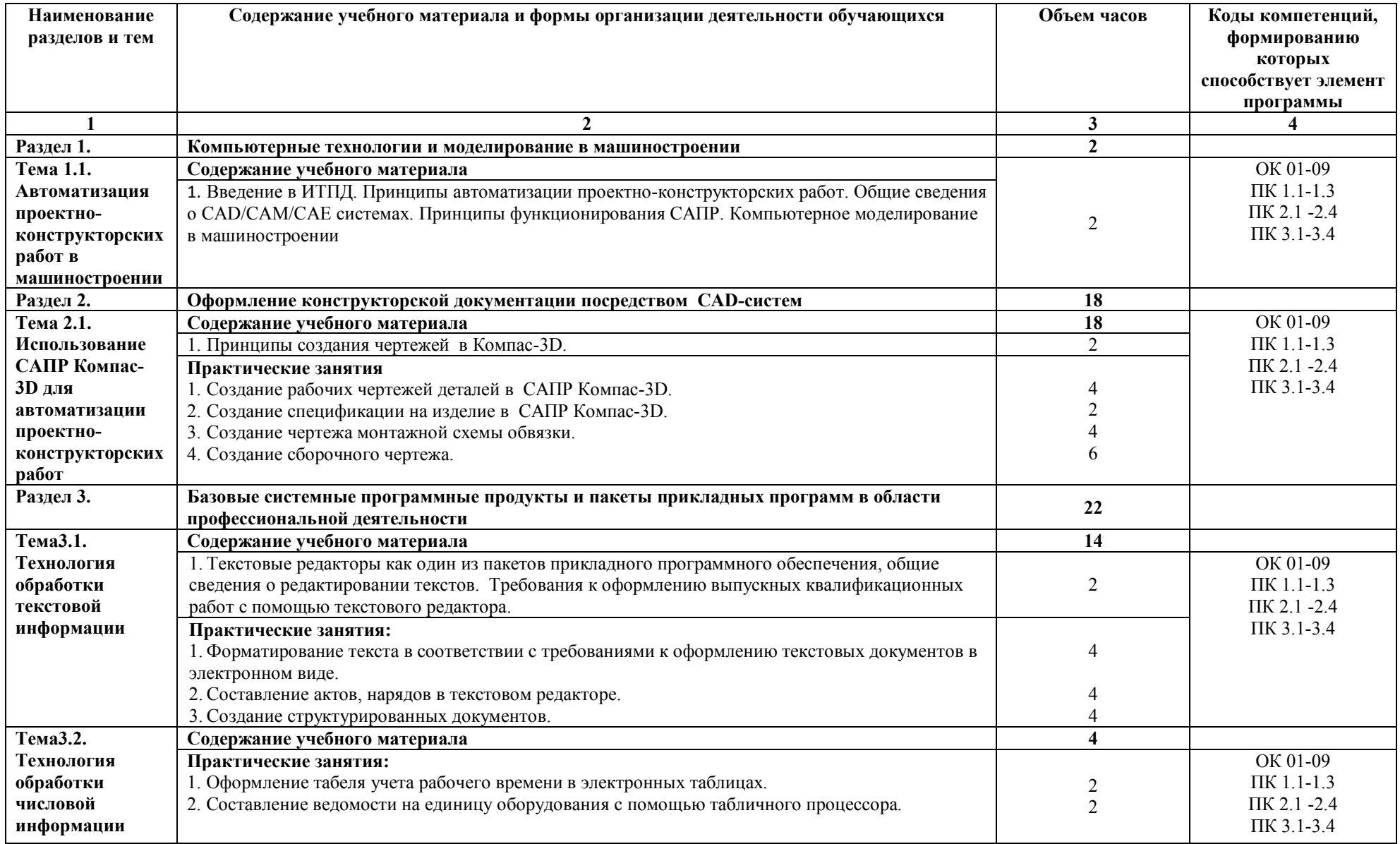

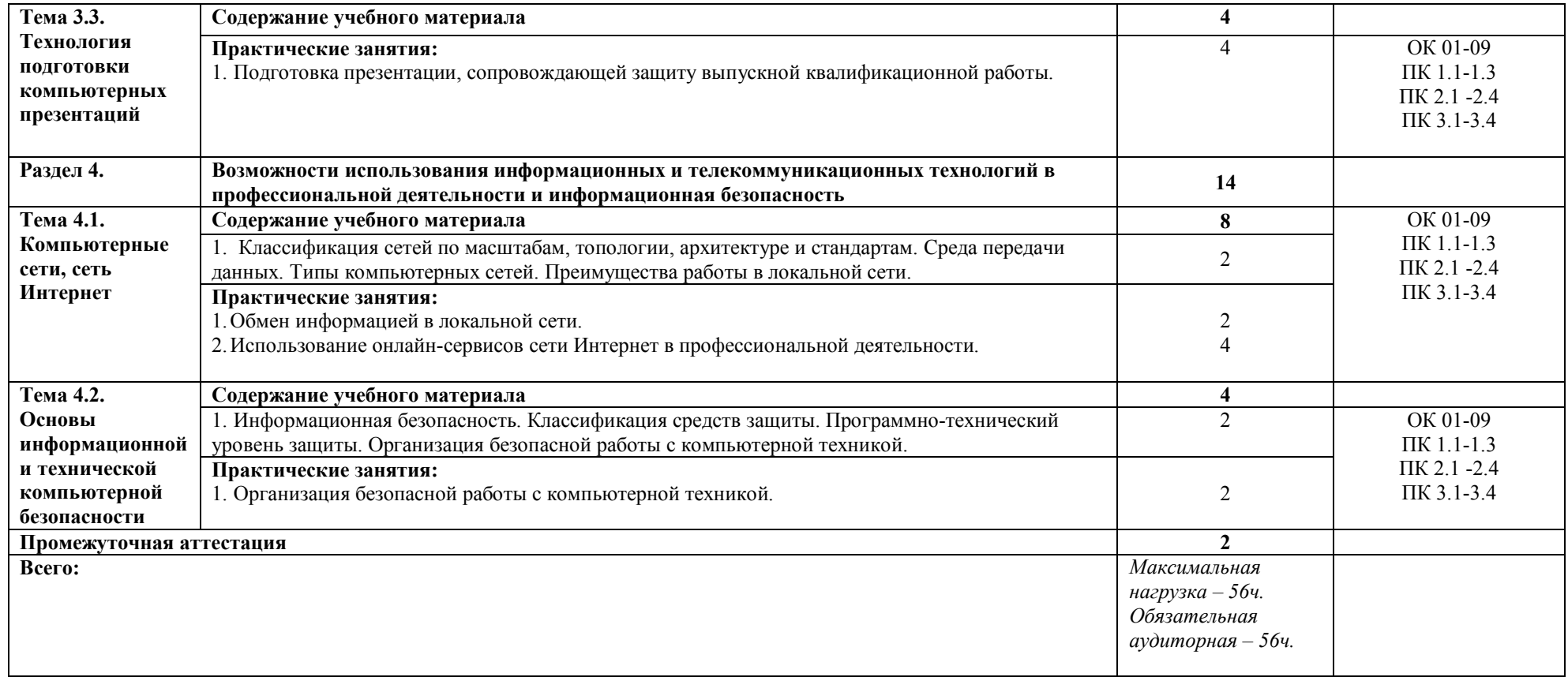

## **3. УСЛОВИЯ РЕАЛИЗАЦИИ РАБОЧЕЙ ПРОГРАММЫ УЧЕБНОЙ ДИСЦИПЛИНЫ**

#### **3.1. Материально-техническое обеспечение реализации программы**

Для реализации программы учебной дисциплины имеется кабинет информационных технологий. Помещение кабинета удовлетворяет требованиям Санитарноэпидемиологических правил и нормативов и оснащено типовым оборудованием, указанным в настоящих требованиях, в том числе специализированной учебной мебелью и средствами обучения, достаточными для выполнения требований к уровню подготовки обучающихся.

#### **Оборудование учебного кабинета:**

- <sup>−</sup> рабочее место преподавателя;
- <sup>−</sup> посадочные места для обучающихся.

#### **Учебно-методические средства обучения:**

<sup>−</sup> комплект учебно-методический документации.

#### **Технические средства обучения:**

- <sup>−</sup> компьютер для оснащения рабочего места преподавателя;
- <sup>−</sup> компьютеры для работы обучающихся;
- <sup>−</sup> интерактивная панель;
- <sup>−</sup> операционная система;
- <sup>−</sup> пакет офисных приложений;
- <sup>−</sup> система автоматизированного проектирования.

#### **3.2. Информационное обеспечение реализации программы**

#### **3.2.1. Основные источники**

1. Большаков, В. П. Инженерная и компьютерная графика. Изделия с резьбовыми соединениями: учебное пособие для среднего профессионального образования / В. П. Большаков, А. В. Чагина. — 3-е изд., испр. и доп. — Москва : Издательство Юрайт, 2023. — 152 с. — (Профессиональное образование). — ISBN 978-5-534-15593-8. — Текст : электронный // Образовательная платформа Юрайт [сайт]. URL: [https://urait.ru/bcode/516875.](https://urait.ru/bcode/516875)

2. Куприянов, Д. В. Информационное обеспечение профессиональной деятельности: учебник и практикум для среднего профессионального образования / Д. В. Куприянов. — Москва : Издательство Юрайт, 2023. — 255 с. — (Профессиональное образование). — ISBN 978-5-534-00973-6. — Текст : электронный // Образовательная платформа Юрайт [сайт]. — URL: [https://urait.ru/bcode/512863.](https://urait.ru/bcode/512863)

### **3.2.2. Дополнительные источники:**

1. Советов, Б. Я. Информационные технологии : учебник для среднего профессионального образования / Б. Я. Советов, В. В. Цехановский. — 7-е изд., перераб. и доп. — Москва : Издательство Юрайт, 2023. — 327 с. — (Профессиональное образование). — ISBN 978-5-534-06399-8. — Текст: электронный // Образовательная платформа Юрайт [сайт]. — URL: <https://urait.ru/bcode/511557> .

### **3.2.3.Интернет – источники**

1. Учебные материалы АСКОН: [электронный ресурс] //АСКОН: официальный сайт. – URL: [https://](https://edu.ascon.ru/main/library/study_materials)edu.ascon.ru/main/library/study\_materials

## **4. КОНТРОЛЬ И ОЦЕНКА РЕЗУЛЬТАТОВ ОСВОЕНИЯ УЧЕБНОЙ ДИСЦИПЛИНЫ**

Контроль и оценка результатов освоения дисциплины осуществляется преподавателем в процессе проведения практических занятий и лабораторных работ, тестирования, а также выполнения обучающимися индивидуальных заданий, проектов, исследований.

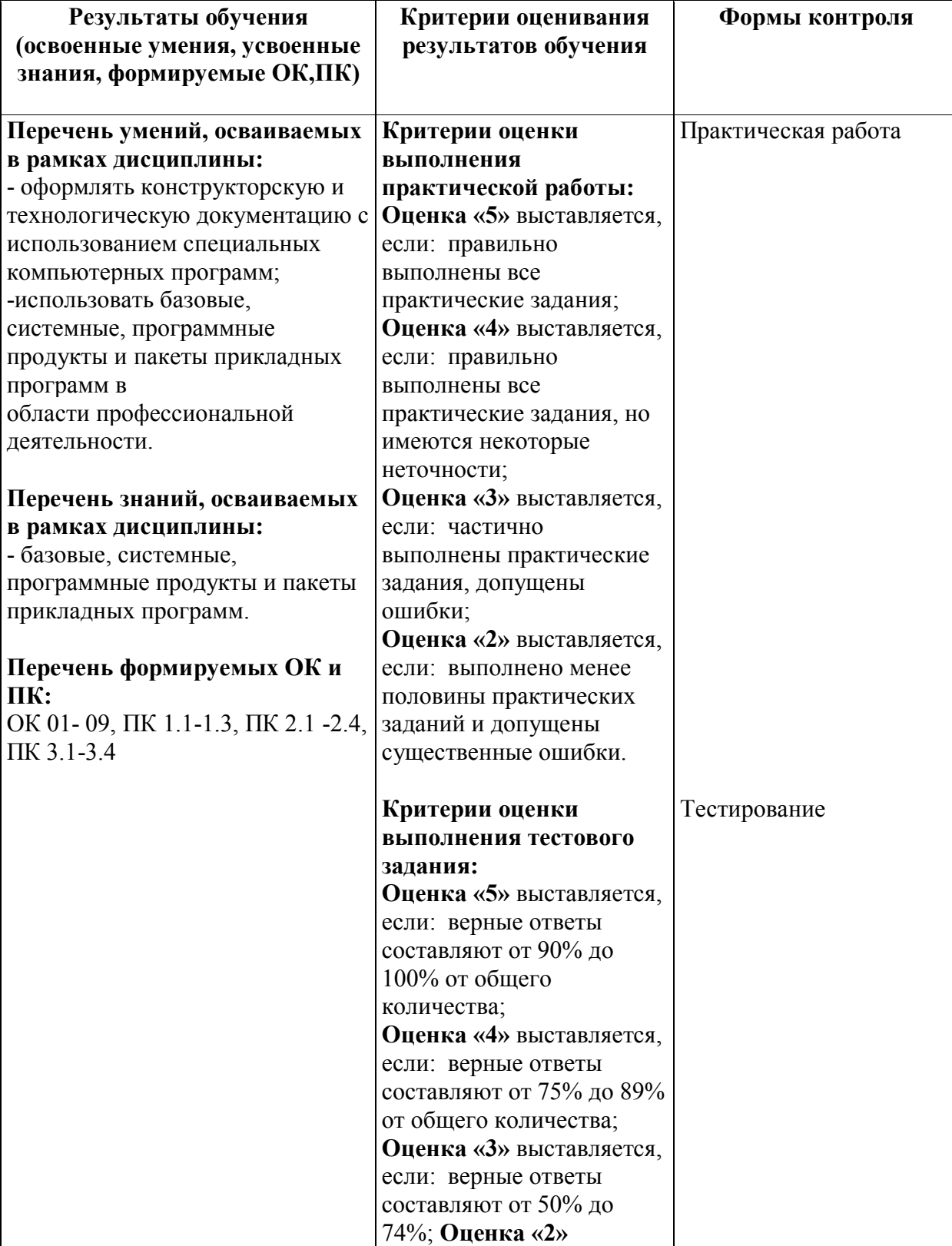

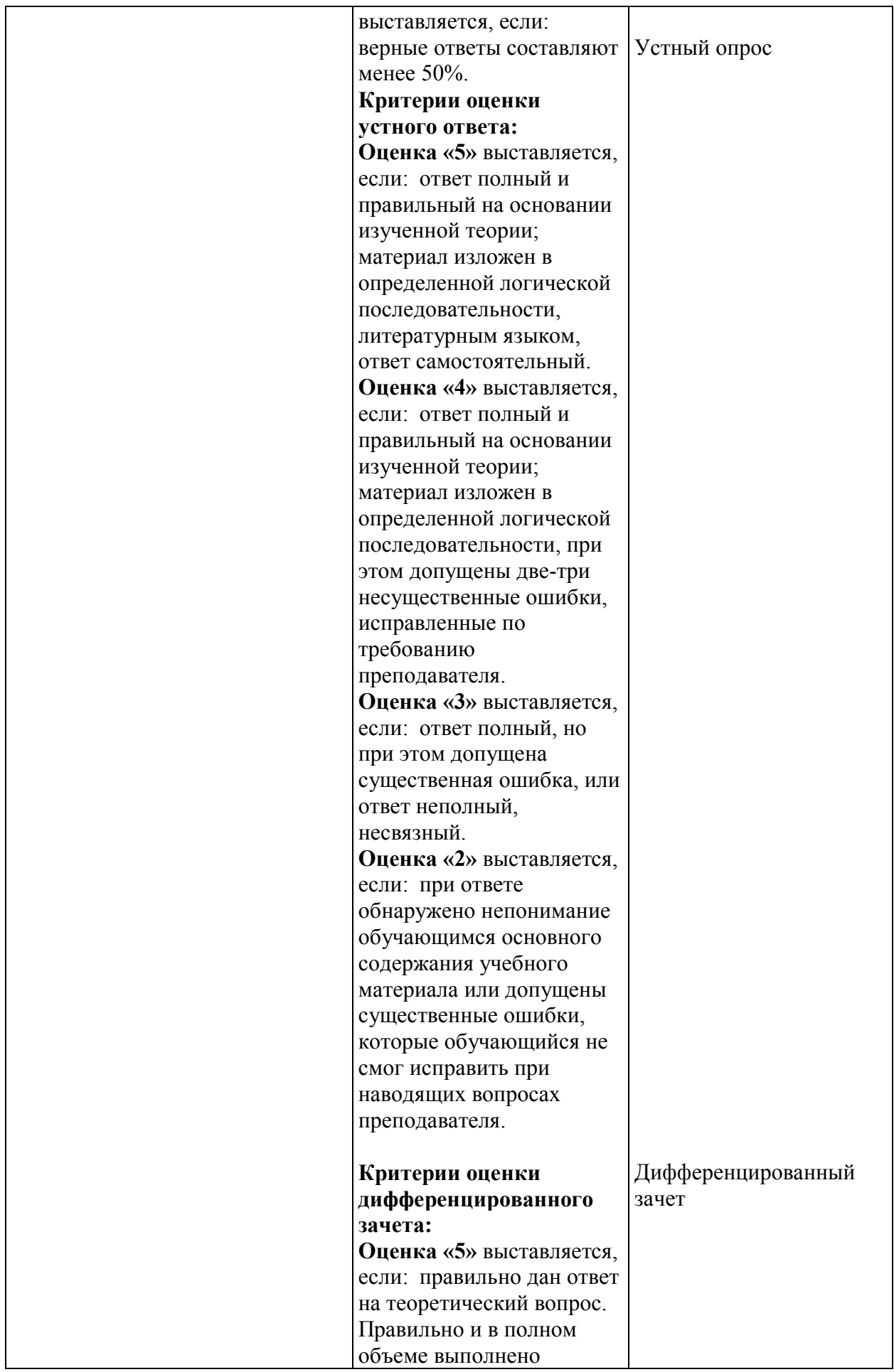

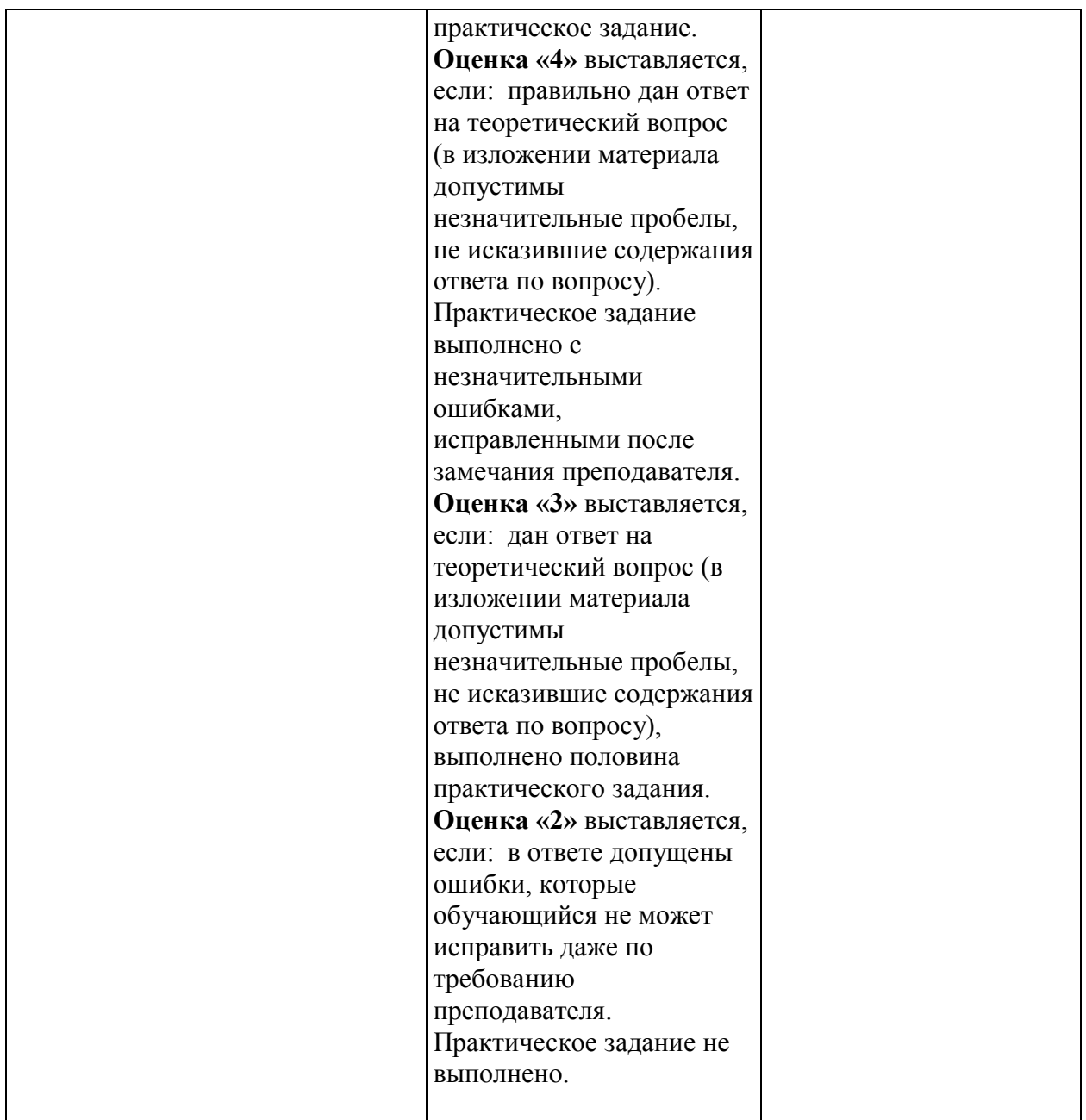